### A Guide to Evaluating Resources Scholarly vs. Non-Scholarly, Primary vs. Secondary, and Internet/WWW

### Scholarly vs. Non-Scholarly Journals

Review the comparative criteria to help you determine if a journal and/or journal article is of a scholarly nature.

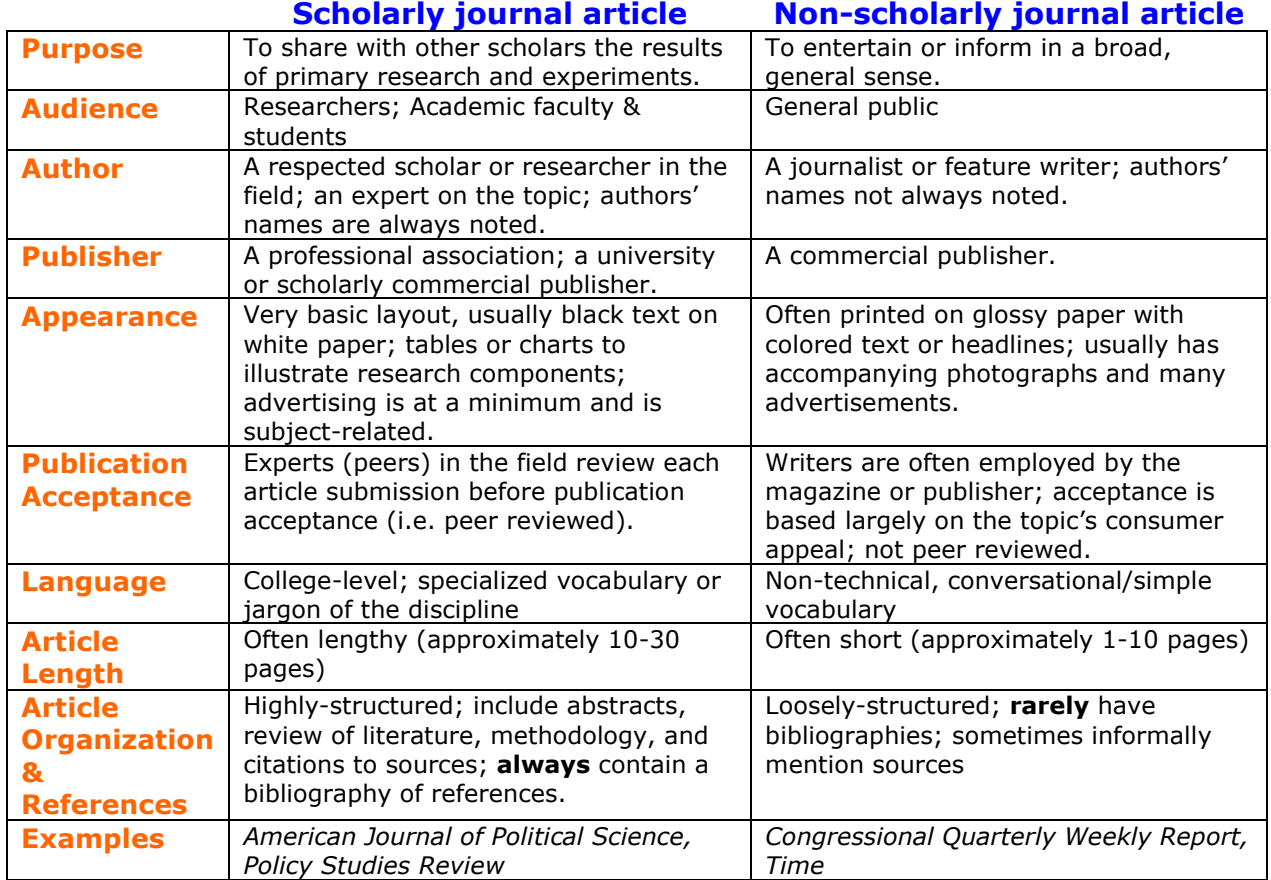

## Primary vs. Secondary Sources

These are the two main types of resources used in research.

![](_page_0_Picture_329.jpeg)

# Evaluation Criteria for Internet Resources:

The following questions will assist you in judging web sites.

### Questions to ask yourself

![](_page_1_Picture_254.jpeg)

### Quick Guide to Domain Definitions

Evaluating the domain name in the address of an Internet site can help you determine the purpose of the site and its impact on the information provided there. Questions to ask yourself

![](_page_1_Picture_255.jpeg)

\* Additional domain names have recently been created; for example, .name is for individual use—an individual can purchase a domain name ending in a name of their choice.

# Comparison of Database and Web Searching

![](_page_2_Picture_163.jpeg)